# **4 Procedimento Experimental**

Como já foi mencionado na introdução desse trabalho, deseja-se desenvolver uma técnica de medição para caracterizar com detalhes o escoamento de golfadas ascendentes em tubulação vertical, obtendo o padrão de escoamento ao redor da bolha e medindo simultaneamente o campo de velocidades gerado.

No presente capítulo será explorado a metodologia empregada no estudo através das técnicas experimentais de Particle Image Velocimetry (PIV) e Pulsed Shadow Technique (PST). Uma descrição detalhada da montagem experimental e de sua instrumentação será apresentada, assim como o procedimento experimental para obtenção das principais variáveis do problema.

#### **4.1. Montagem Experimental**

A investigação experimental consiste em estudar o comportamento do campo de velocidades ao redor de bolha de Taylor escoando ascendentemente em uma coluna de liquido estacionário aplicando simultaneamente as técnicas Particle Image Velocimetry (PIV) e Pulsed Shadow Technique (PST). A figura 4.1 ilustra de forma esquemática a bancada experimental utilizada com os principais equipamentos e instrumentos de medição.

# **4.1.1. Bancada**

A bancada onde ficam montados todos os equipamentos foi construída com barras retangulares de alumínio (perfil Bosch) com bitola de 45 x 45 mm. As barras são conectadas por cantoneiras de 90°. A prateleira localizada lateralmente à caixa de visualização serve para fixar a câmera, mantendo-a a uma distância pré-determinada do tubo de acrílico, e em tal posição que o eixo de sua lente fique normal à parede da caixa de visualização. A estrutura foi colocada sobre uma bancada de metal que serve como base. As figuras 4.1 a 4.3 mostram o desenho técnico do aparato experimental. A figura 4.4 apresenta uma foto da montagem experimental da seção de testes.

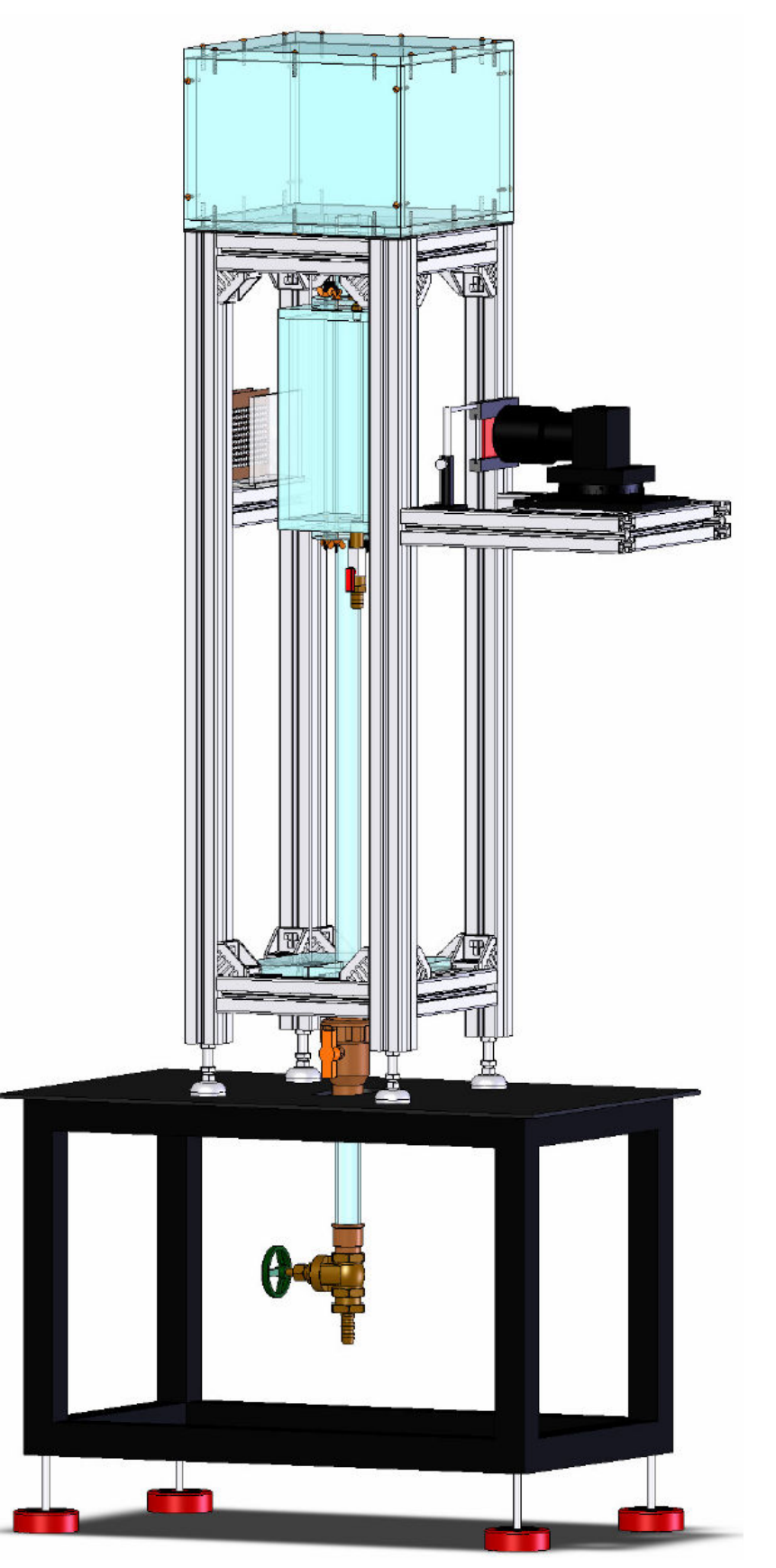

Figura 4.1 – Desenho esquemático da montagem experimental.

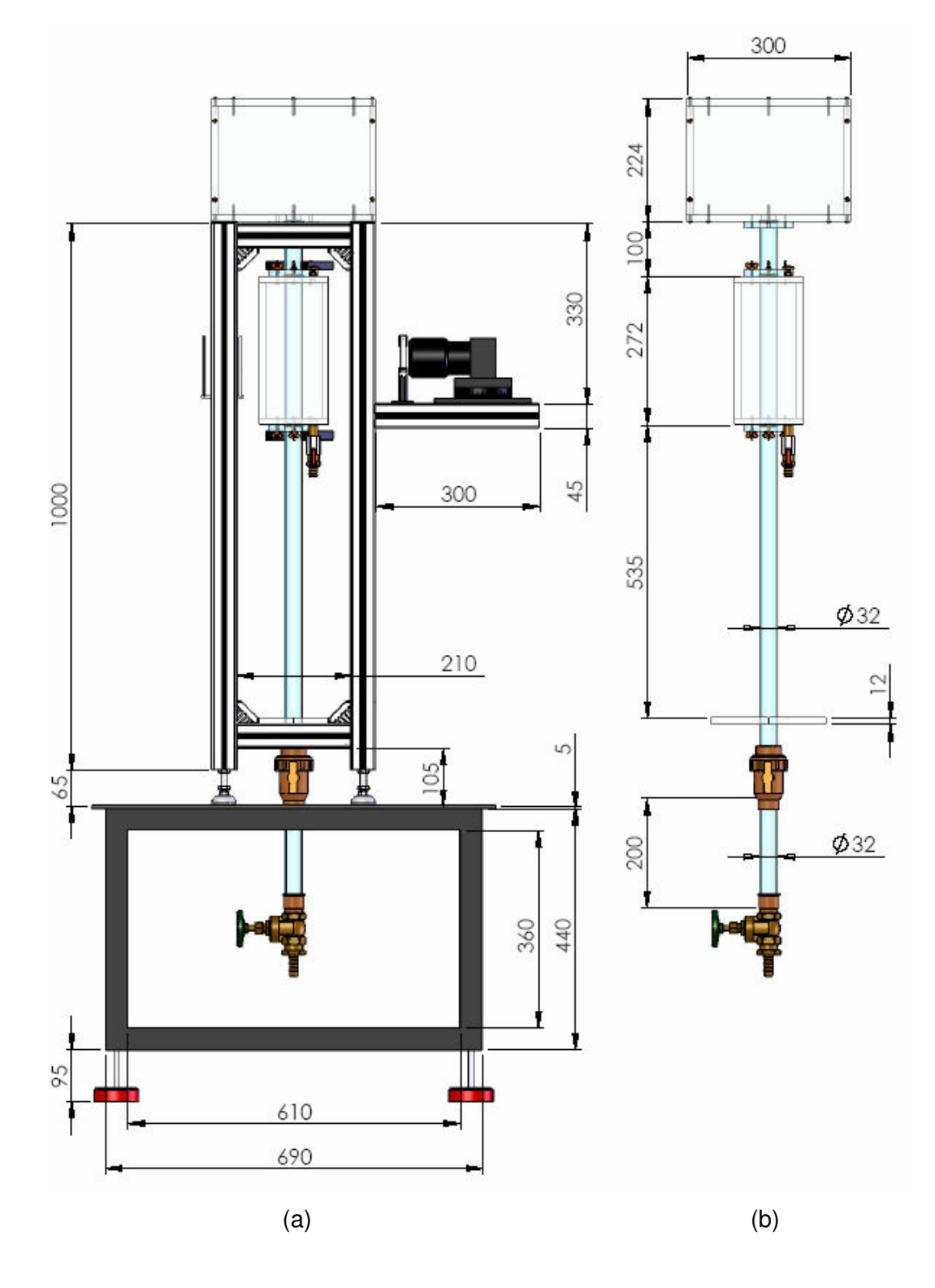

Figura 4.2 – Desenho técnico do aparato experimental (cotas em milímetros): (a) vista frontal completa e (b) vista frontal da seção de escoamento.

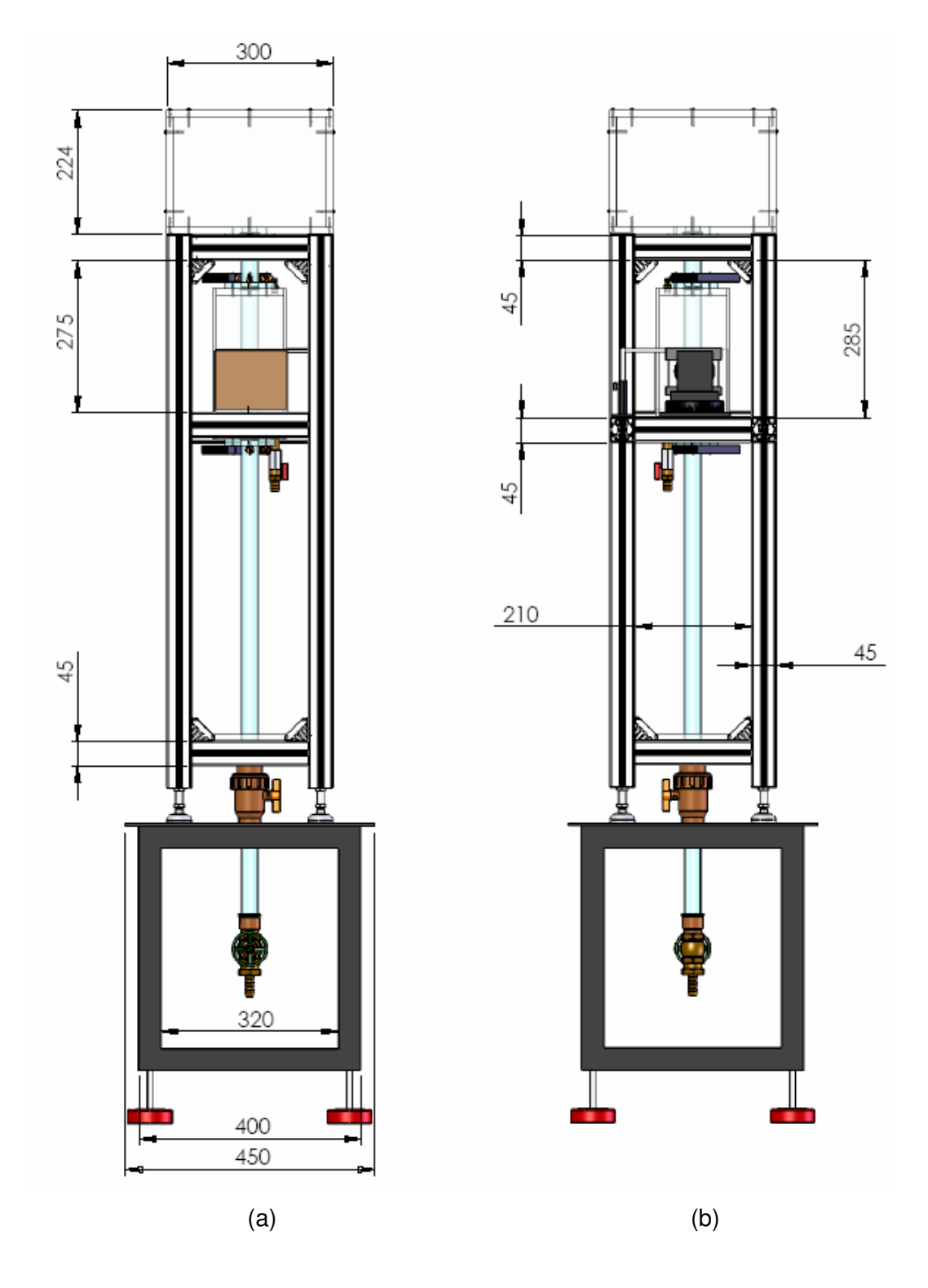

Figura 4.3 – Desenho técnico do aparato experimental (cotas em milímetros): (a) vista lateral esquerda e (b) vista lateral direita.

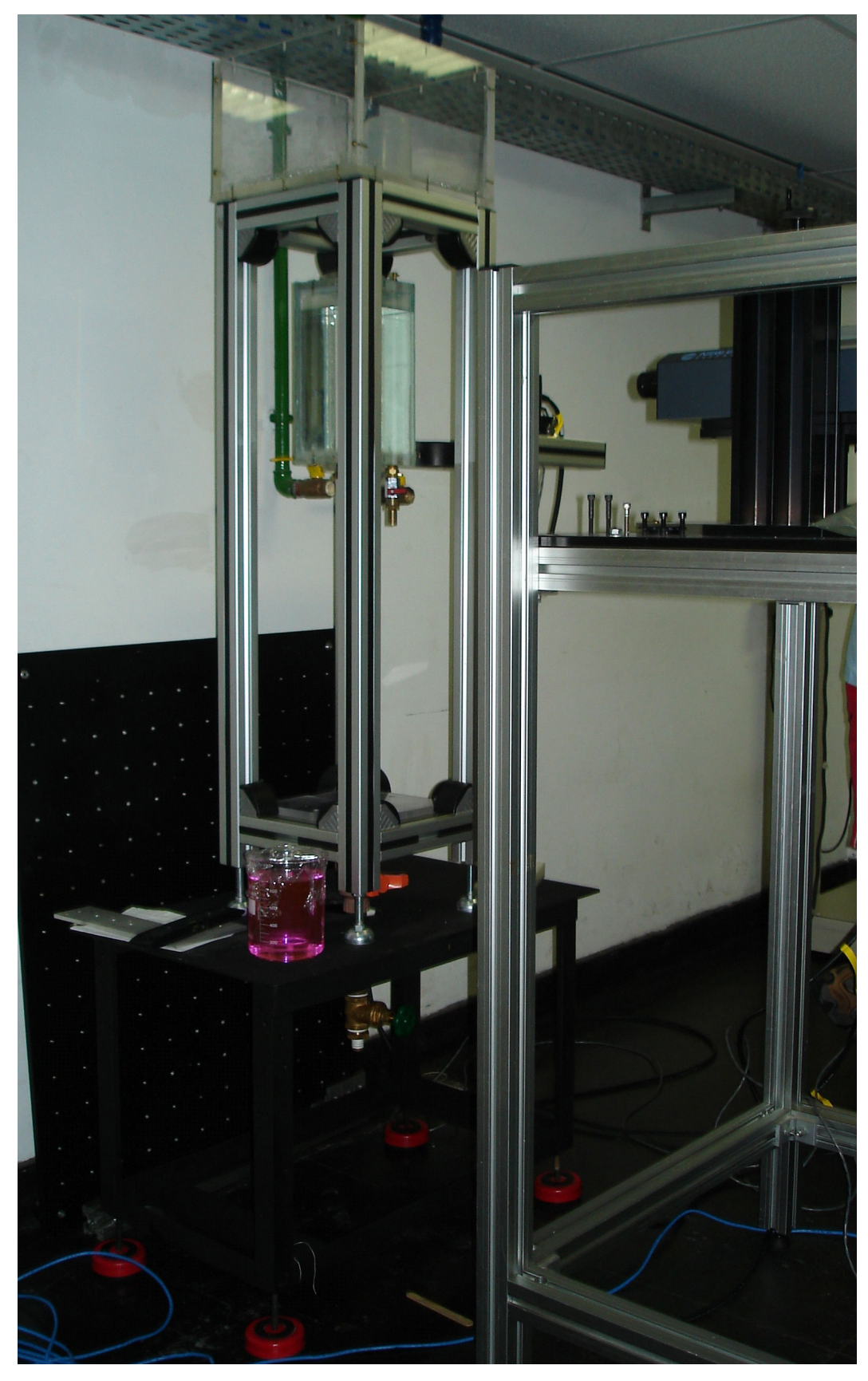

Figura 4.4 – Aparato experimental da seção de testes.

#### **4.1.2. Seção de teste**

Para visualizar o escoamento foi utilizado um tubo cilíndrico de acrílico com 32 mm de diâmetro externo, com 2,5 mm de espessura de parede e 1000 mm de comprimento. A caixa de visualização foi colocada perto do topo do tubo de acrílico para evitar problemas na entrada do gás e para assegurar um escoamento estabilizado e bem desenvolvido. Foi utilizado como liquido de teste água e uma mistura de água com glicerina cobrindo assim um grande intervalo de viscosidade  $(1x10^{-3}$  até  $1500x10^{-3}$  Pa.s). As bolhas de Taylor foram produzidas injetando-se uma pequena quantidade de ar pela entrada inferior do tubo, sendo o volume injetado controlado por duas válvulas, como será descrito mais adiante.

#### **4.1.3. Caixa de visualização**

Uma caixa de visualização (figura 4.5) foi montada ao redor do tubo de acrílico para reduzir problemas de visualização do escoamento, devido ao efeito da curvatura do tubo, e minimizar a interferência do índice de refração dos diferentes materiais utilizados. A caixa foi montada com placas de acrílico de espessura igual a 12 mm, sendo apenas de vidro (6 mm) a face frontal e de fundo. As dimensões da caixa são respectivamente: 272 mm de altura, 126 mm comprimento axial e 133 mm de largura (figura 4.6). As tampas e as laterais foram aparafusadas e vedadas com silicone.

Para encher a caixa foi instalada na tampa inferior uma válvula por onde entra o fluido. Uma mangueira é conectada na espiga e o fluido é introduzido por diferença de pressão. Na tampa superior foi colocado um suspiro para retirar o ar da caixa enquanto ela é preenchida.

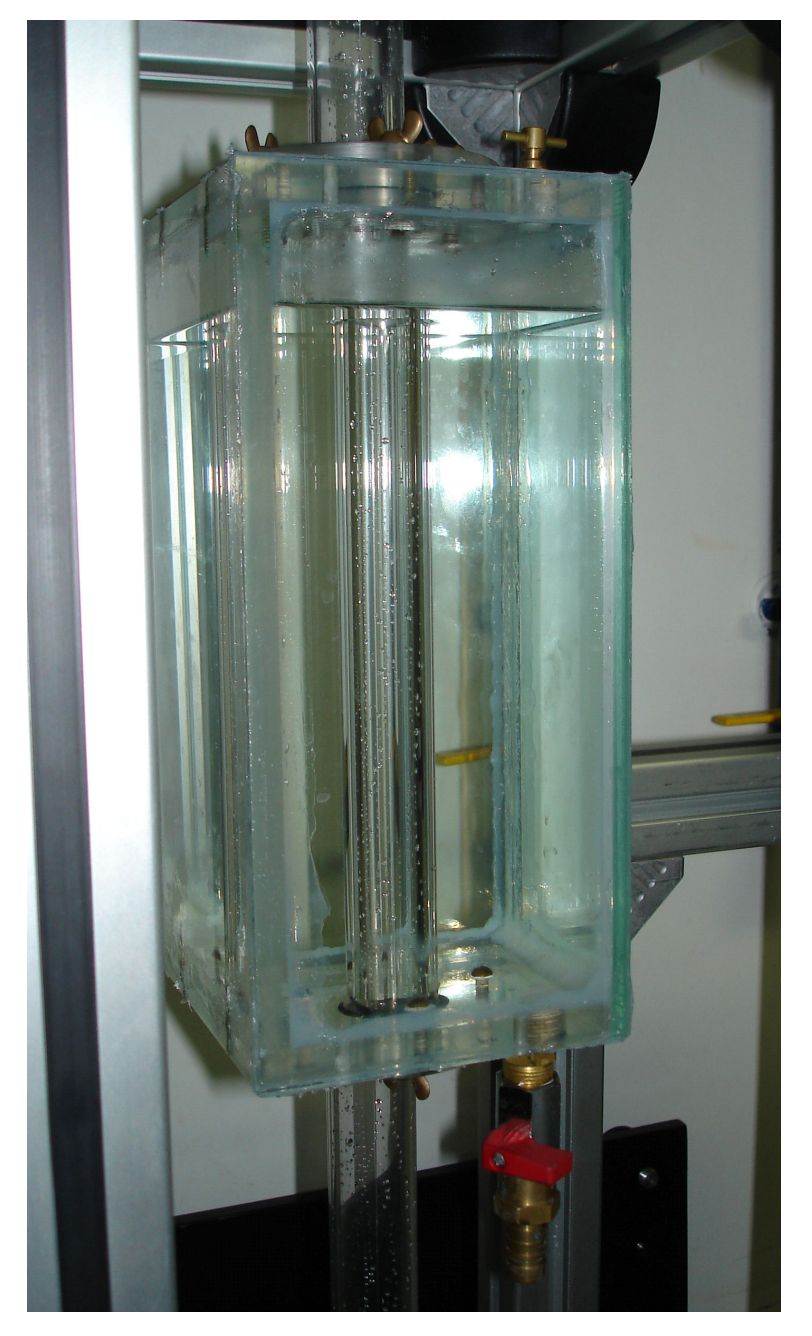

Figura 4.5 – Fotografia da caixa de visualização.

A vedação entre a caixa de visualização e o tubo, tanto no topo (figura 4.7) como na base da caixa, foi feita com o-ring o qual fica preso sobre pressão por uma placa circular de acrílico aparafusada na caixa. A figura 4.8 mostra de forma separada as peças para vedação da caixa. O líquido contido na caixa de visualização depende do fluido usado dentro do tubo. O fluido ideal de trabalho nos experimentos com tubos cilíndricos é a glicerina, visto que o índice de refração é muito próximo ao do acrílico.

# Procedimento Experimental 65

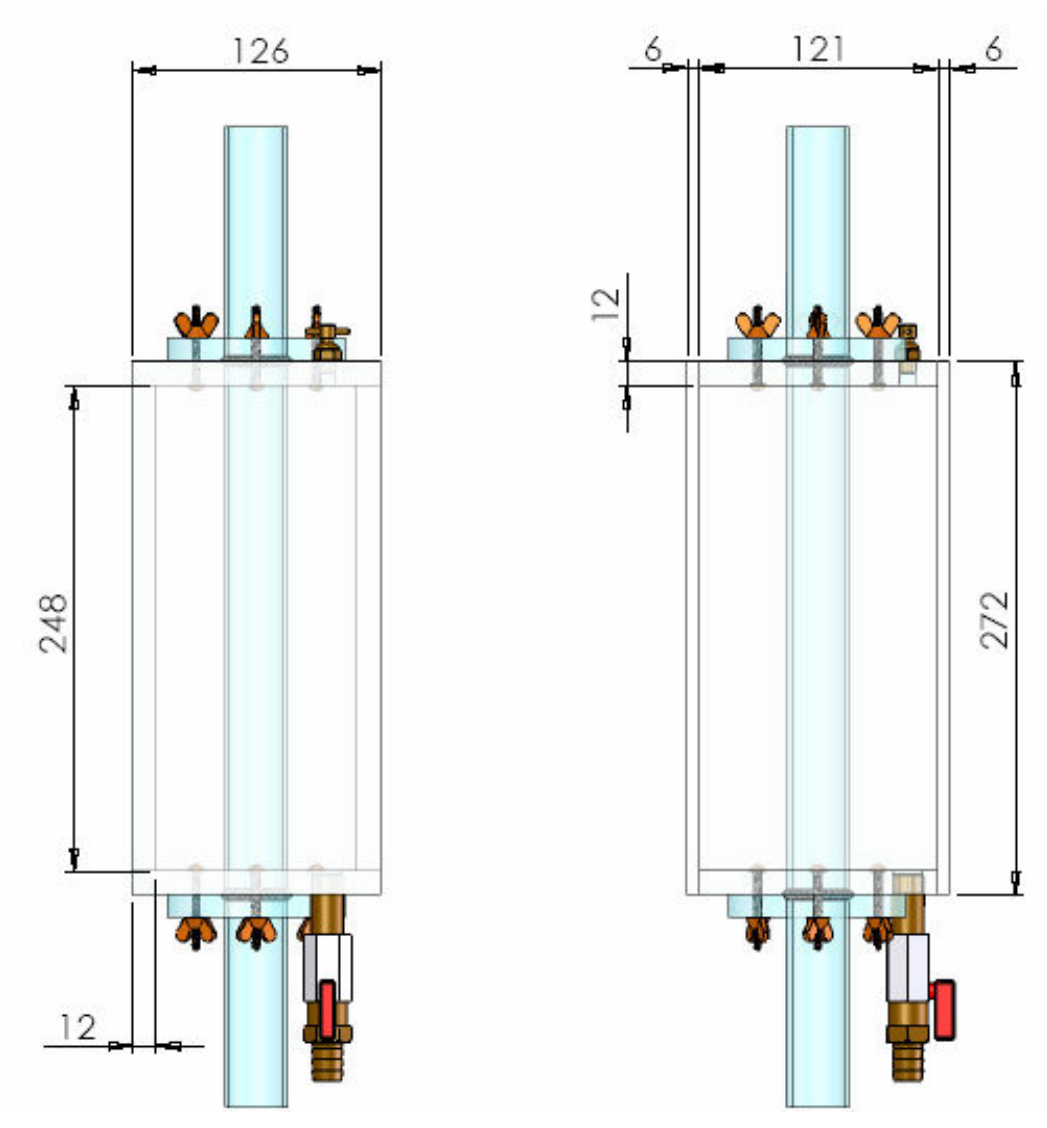

Figura 4.6 – Desenho técnico da caixa de visualização (cotas em milímetros).

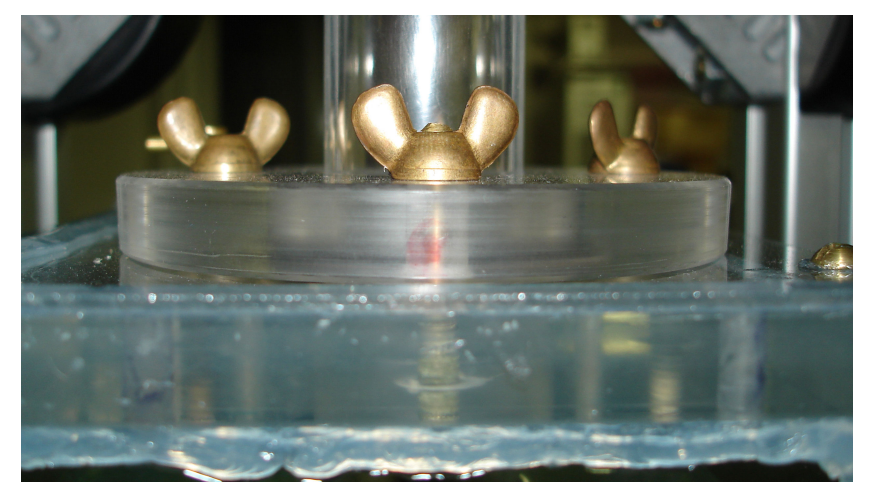

Figura 4.7 – Vedação superior da caixa de visualização.

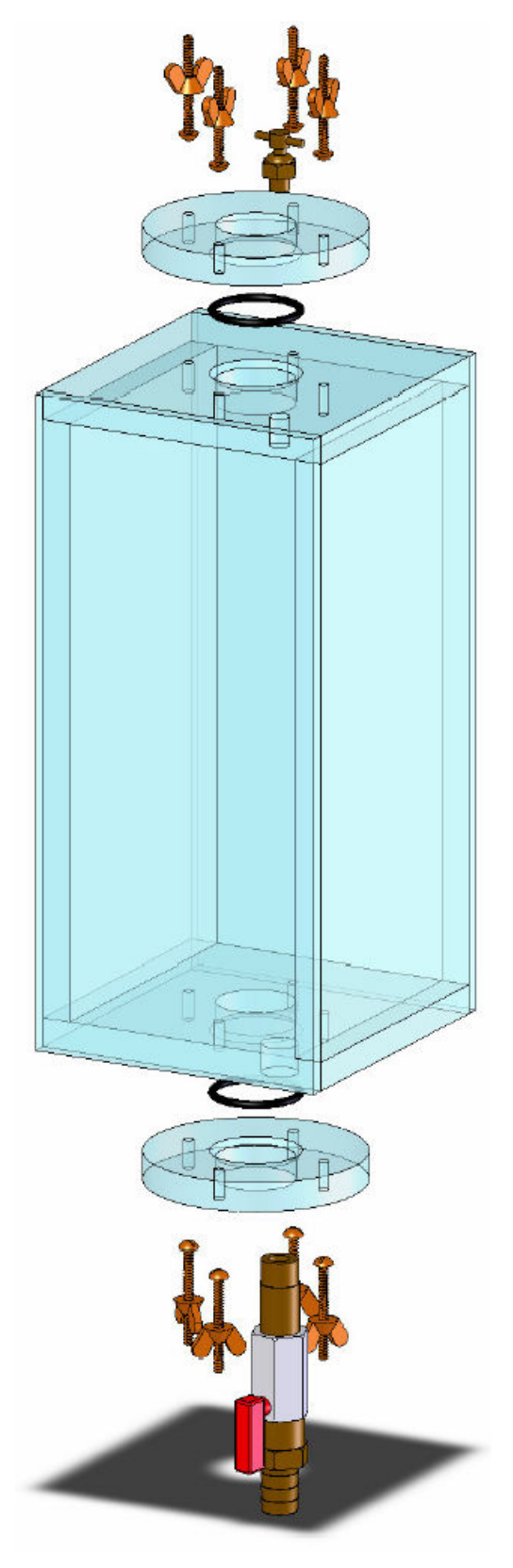

Figura 4.8 – Vista explodida da caixa de visualização.

# **4.1.4. Reservatório**

Em cima da estrutura há uma caixa de acrílico que serve de reservatório para o fluido de estudo (figura 4.9). Este reservatório foi montado com placas de acrílico de espessura igual a 12 mm. Suas dimensões são respectivamente: 224 mm de altura, 300 mm comprimento axial e 300 mm de largura (figura 4.10). As tampas e as laterais foram aparafusadas e para a vedação foi utilizado silicone. A vedação entre a caixa e tubo foi feita com o-ring o qual fica preso sobre pressão por uma placa circular de acrílico aparafusada na caixa. Para encher o reservatório basta retirar a tampa superior.

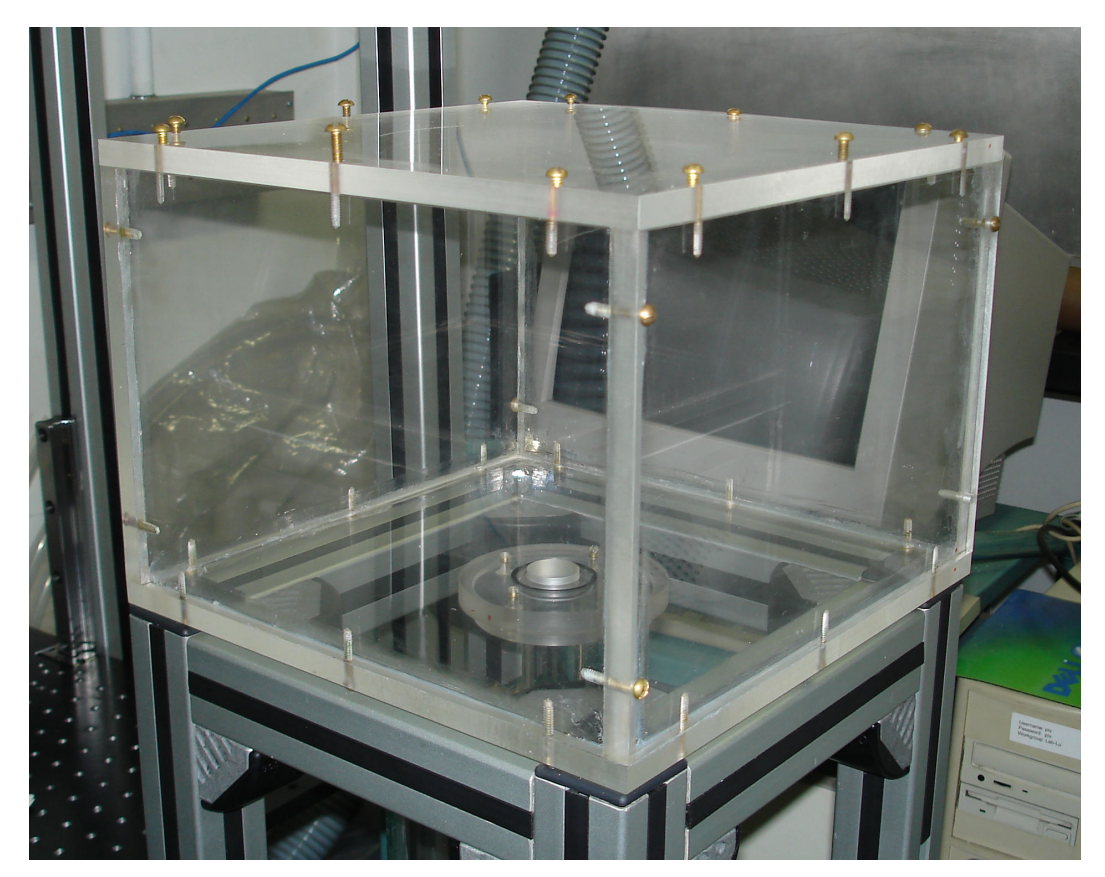

Figura 4.9 – Montagem real do reservatório.

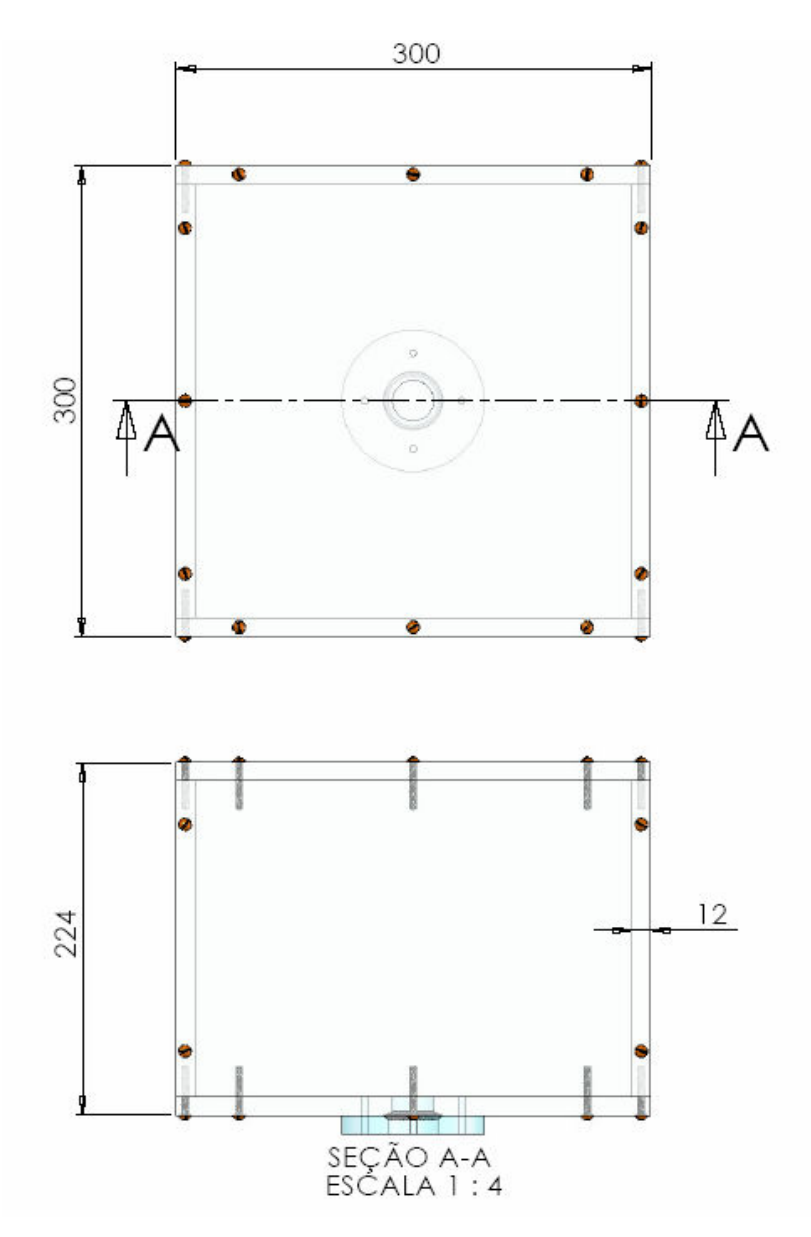

Figura 4.10 – Desenho técnico do reservatório (cotas em milímetros).

A tampa deve ficar fechada durante a aquisição de dados para evitar que impurezas contaminem o fluido de estudo.

#### **4.1.5. Placa centralizadora**

Na extremidade inferior da bancada, pouco acima da válvula de PVC, há uma placa de acrílico que serve para centralizar o tubo de acrílico (figura 4.11). Esta placa foi bipartida para poder fazer sua fixação na bancada sem a necessidade de desmontar o conjunto. A figura 4.12 apresenta as dimensões em milímetros desta placa.

# Procedimento Experimental 69

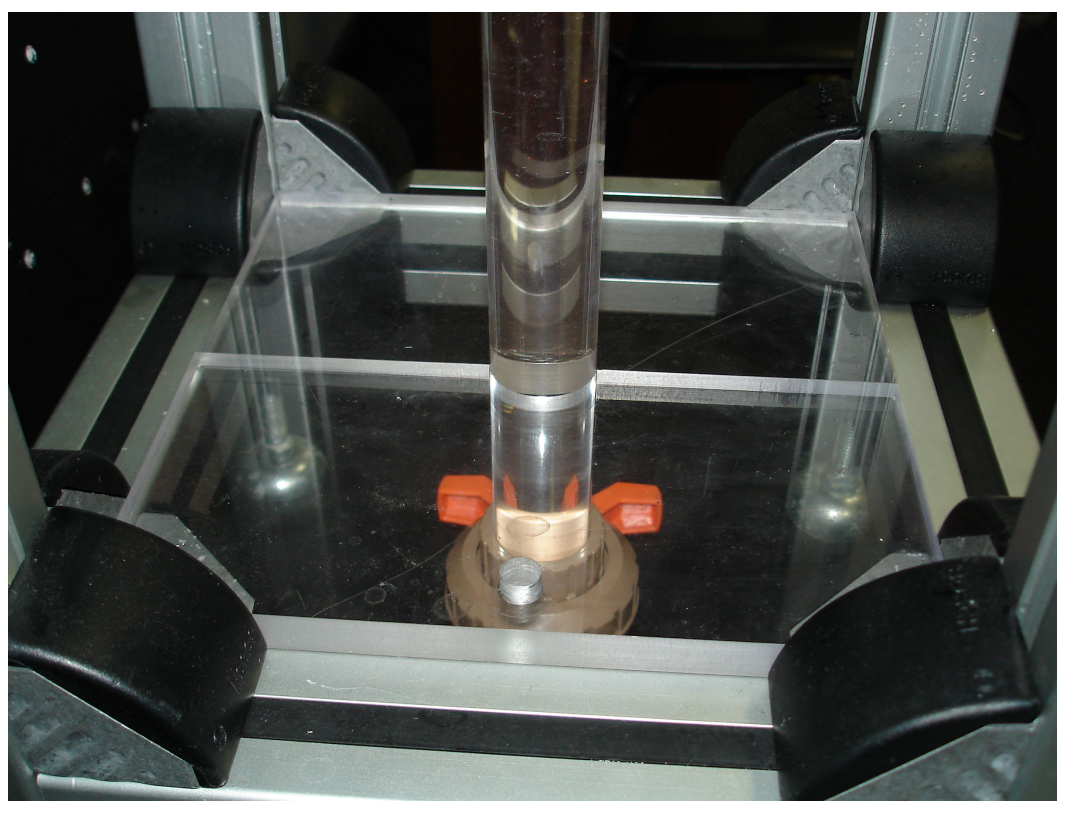

Figura 4.11 – Montagem real da placa centralizadora.

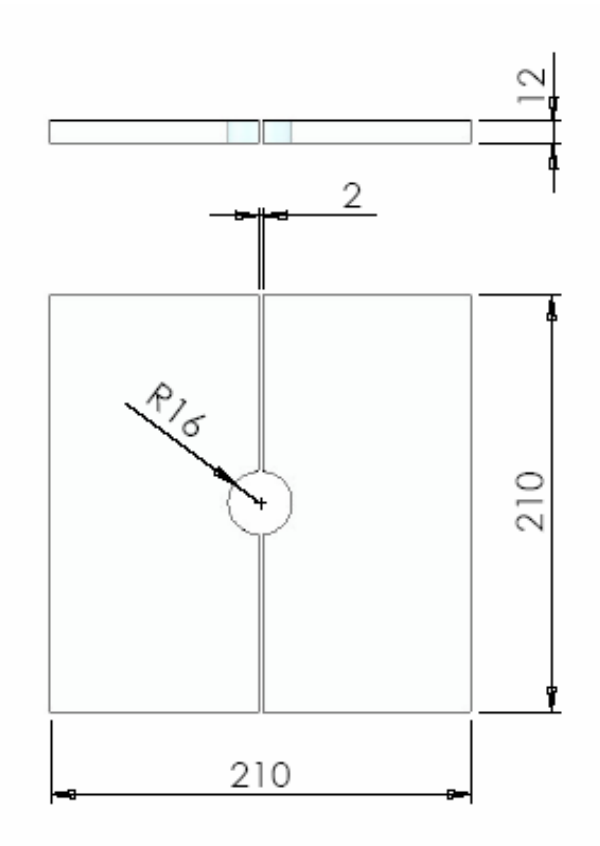

Figura 4.12 – Placa centralizadora (cotas em milímetros).

# **4.1.6. Seção geradora de bolhas**

Na extremidade inferior do tubo de acrílico (figura 4.13) foi instalado um conjunto de válvulas para gerar as bolhas de Taylor. A figura 4.14 ilustra o funcionamento do sistema. Abrindo a válvula superior o gás é liberado para a geração da bolha, mantendo a inferior fechada. Para drenar o fluido entre as válvulas e admitir ar, fecha-se a válvula superior e abre-se a válvula inferior. O fluido é drenado para um recipiente que posteriormente será despejado dentro do reservatório superior. Pela tubulação de PVC, que é transparente, é possível controlar visualmente o volume ar que será utilizado no teste. Para trocar todo o fluido de teste basta abrir as duas válvulas para drenar todo o líquido.

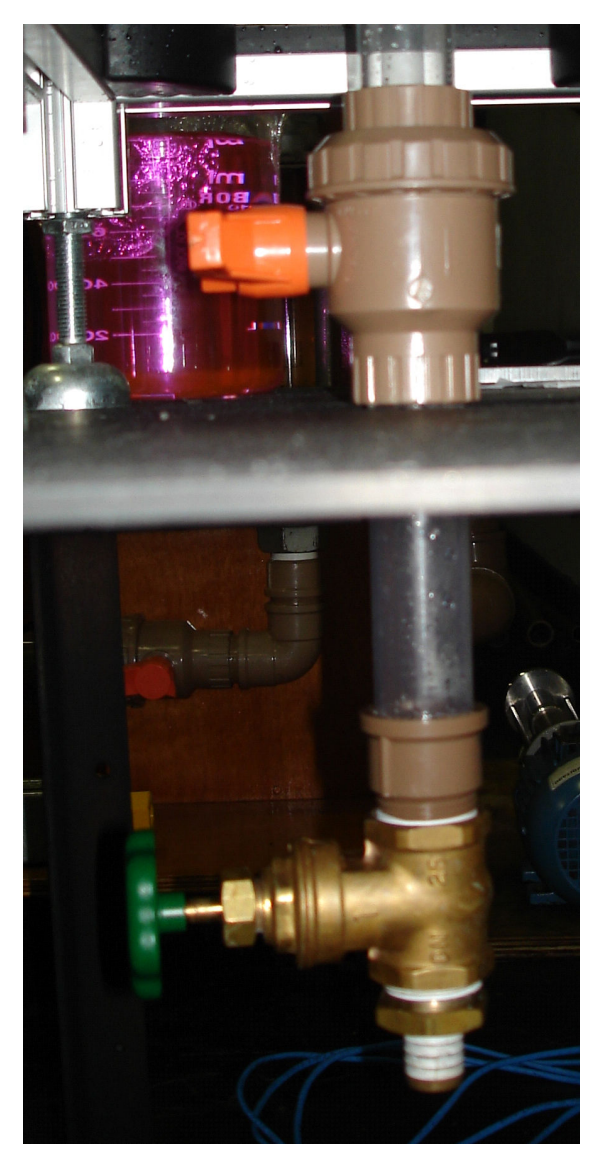

Figura 4.13 – Conjunto de válvulas para gerar bolhas de Taylor.

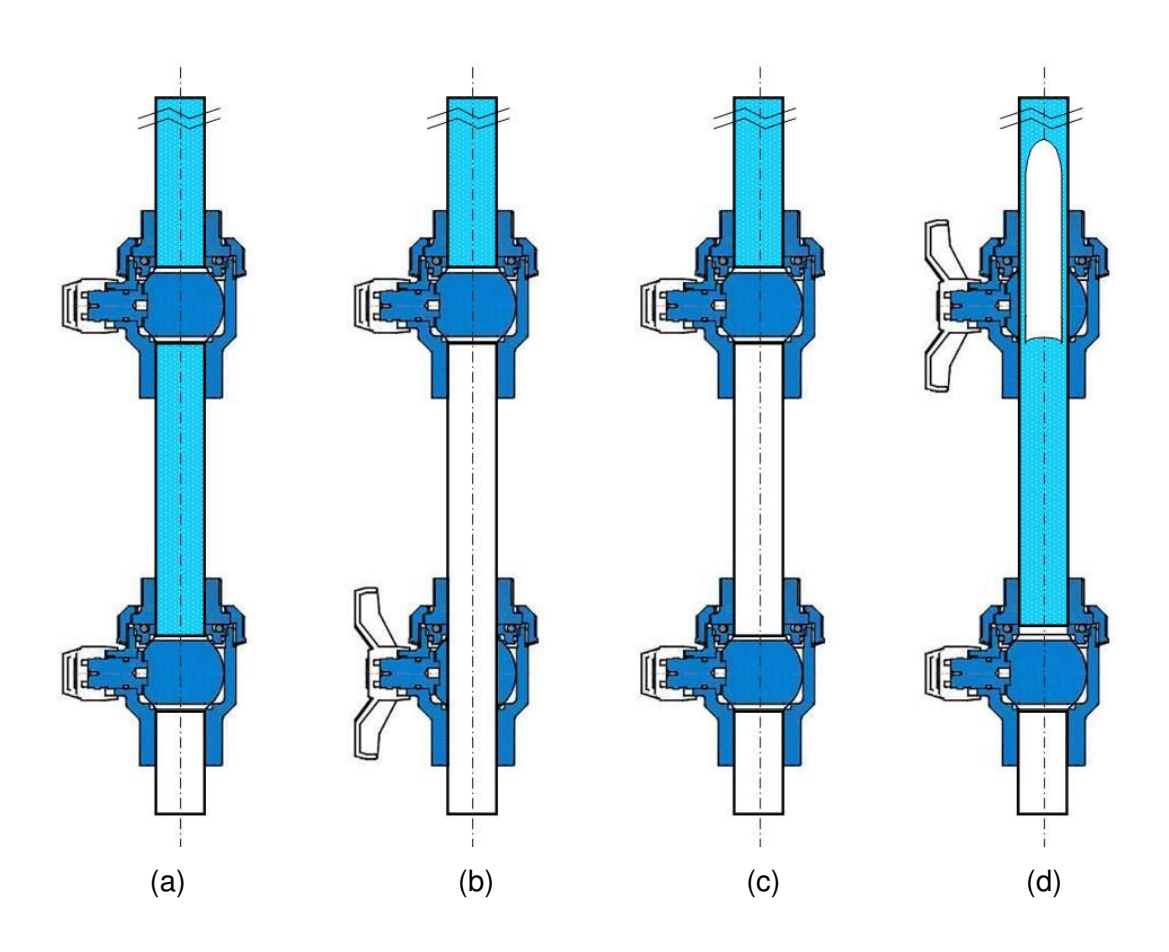

Figura 4.14 – Conjunto de válvulas para gerar bolhas de Taylor: (a) após gerar bolha, (b) posição de drenagem do fluido entre as válvulas, (c) sistema com ar para gerar a bolha e (d) gerando bolha.

# **4.1.7. Sistema PIV**

O sistema PIV consiste de um sistema de iluminação, um sistema ótico e um sistema de aquisição de imagens. No sistema de iluminação foi utilizado um laser da New Wave™ de Nd:YAG (Mini YAG). O laser pode pulsar até uma freqüência máxima de 15 Hz e possui dupla cavidade de emissão que permite um intervalo muito pequeno entre os dois pulsos. O laser emite em um comprimento de onda igual a  $\lambda = 532$  nm, energia de 120 mJ por pulso, e duração de 5 ns por pulso.

O sistema ótico compreendeu uma lente cilíndrica (f = -25 mm) e uma lente esférica (f = 500 mm), ambas convergentes, formando um plano de iluminação não colimado com 1 mm de espessura e 8 cm de altura.

O sistema de aquisição de imagens utilizou uma câmara CCD POWERVIEW™ Plus 4MP da TSI™, modelo 630159, de 2048 x 2048 pixels de resolução, em conjunto com uma lente objetiva (f = 60 mm). As imagens foram digitalizadas por uma placa digitalizadora da TSI™ (modelo X64). Para filtrar a luz refletida pelas partículas de comprimento de onda do verde, foi utilizado um filtro vermelho (figura 4.15), passa alta de 590 nm (fabricante: Melles Griot e modelo SQ50.8 OG590), figura 4.16, permitindo que somente a luz emitida tanto pelas partículas fluorescentes quanto pelos LED's sensibilizem o CCD. Como o modelo do filtro utilizado é quadrado, um suporte regulável foi utilizado para posicioná-lo em frente à câmera CCD, figura 4.17.

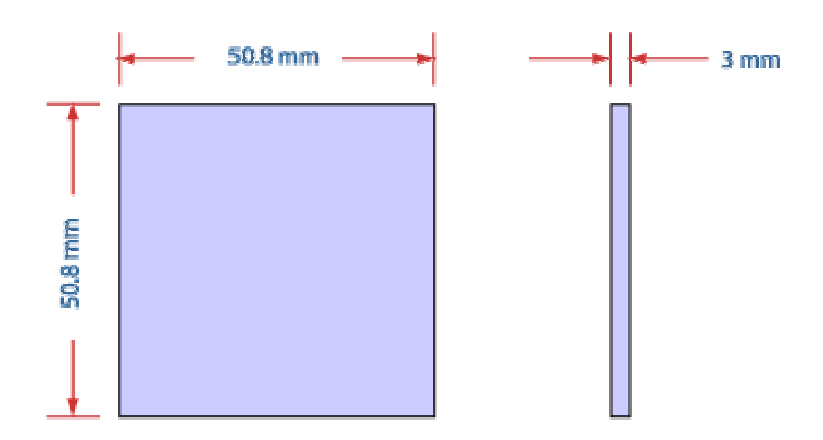

Figura 4.15 – Filtro OG 590 (Fonte: site www.mellesgriot.com).

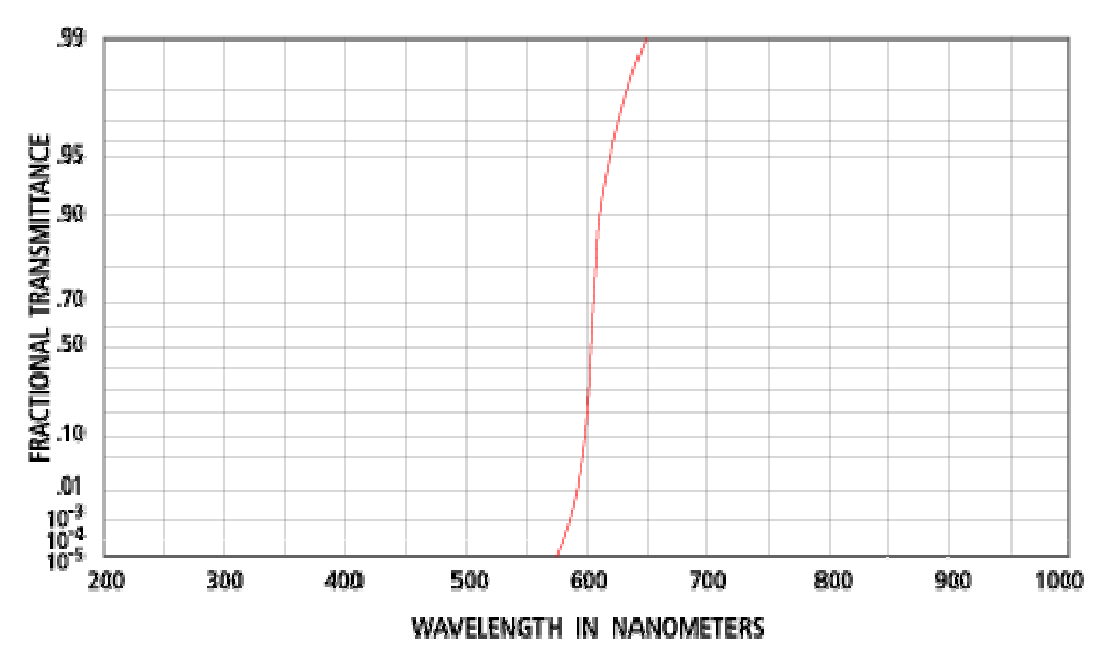

Figura 4.16 – Filtro (Fonte: site www.mellesgriot.com).

O laser, a câmara CCD e a placa de digitalização foram sincronizados por meio do programa *Insight* 3G™ versão 6 e por um sincronizador digital da TSI<sup>™</sup>, modelo 610032. A sincronização entre o laser e a câmara foi realizada de maneira a ocorrer o registro de apenas um pulso de iluminação por imagem, evitando a sobreposição de imagens. O programa *Insight* 3G™ também foi utilizado para fazer o processamento das imagens para determinação dos campos de velocidades. O programa TecPlot<sup>®</sup> (fabricante: Amtec Engineering, Inc.), versão 10, foi utilizado para fazer o pós-processamento dos vetores velocidade.

 Foram utilizadas como partículas fluorescentes uma tinta vinílica alaranjada a base de polímeros (Marca: Flashe e fabricante: Lefranc & Bourgeois). A tinta é solúvel em água e as partículas de aproximadamente 10 µm de diâmetro flutuam no líquido e não interferem no escoamento.

A concentração de partículas introduzidas no fluido era verificada na imagem do PIV.

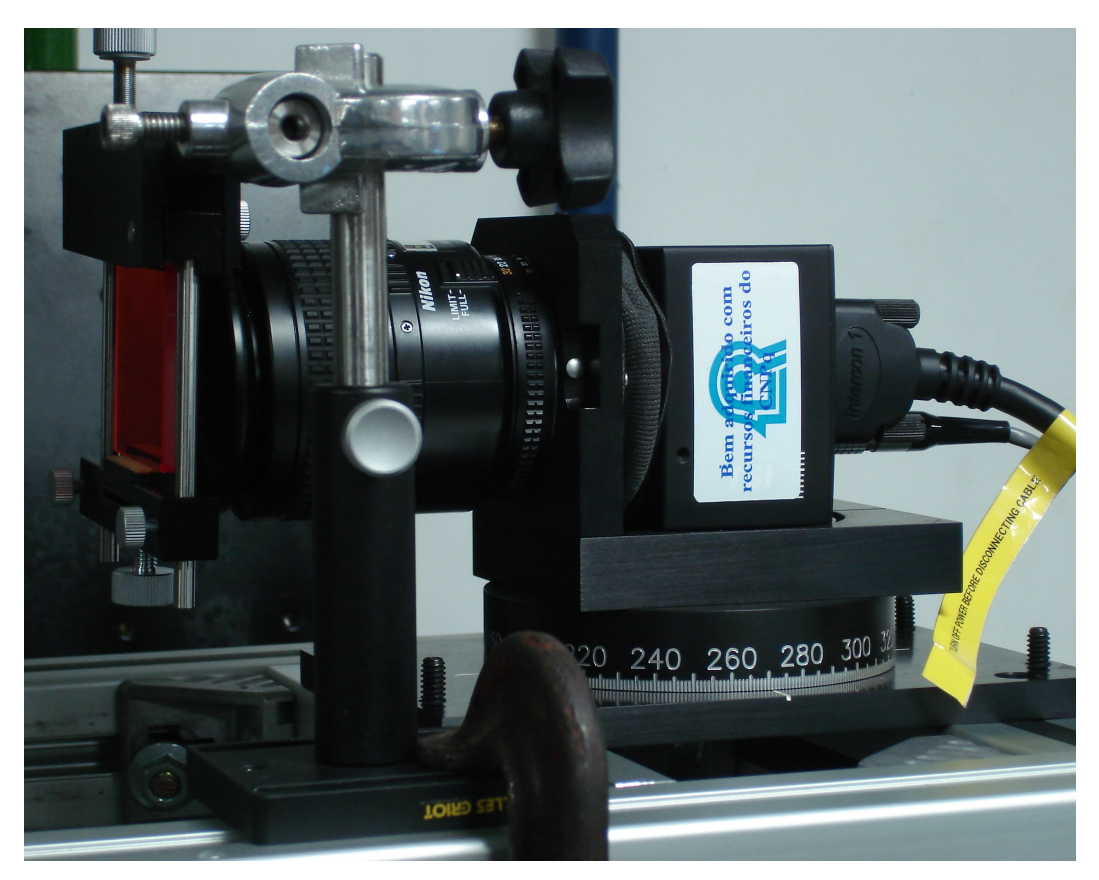

Figura 4.17 – Câmera CCD, lente e filtro.

# **4.1.8. Sistema PST**

As imagens da técnica PST são obtidas iluminando-se homogeneamente o escoamento com um painel com LED's controlados por um circuito eletrônico (figura 4.18).

No painel foram usados 120 LED's (figura 4.19 e 4.20), fabricante MARL (distribuidor Farnell, código de compra: 942-492), de alta potência, e com um pequeno ângulo de emissão (30°). Os LED's emitem luz com comprimento de onda máximo de 660 nm. A luz emitida pelos LED's produz uma sombra da bolha, com comprimento de onda capaz de ultrapassar o filtro ótico, e é capturado pela câmera. Uma fileira de 10 LED's foi deixada desligada para servir de contingência.

Os LED's devem funcionar pulsando e o tempo de resposta tem que ser ajustado para um valor mínimo de alguns milisegundos. A duração dos pulsos deve ser pequena o suficiente para gerar uma imagem bem definida da forma da bolha, ao invés de uma imagem borrada.

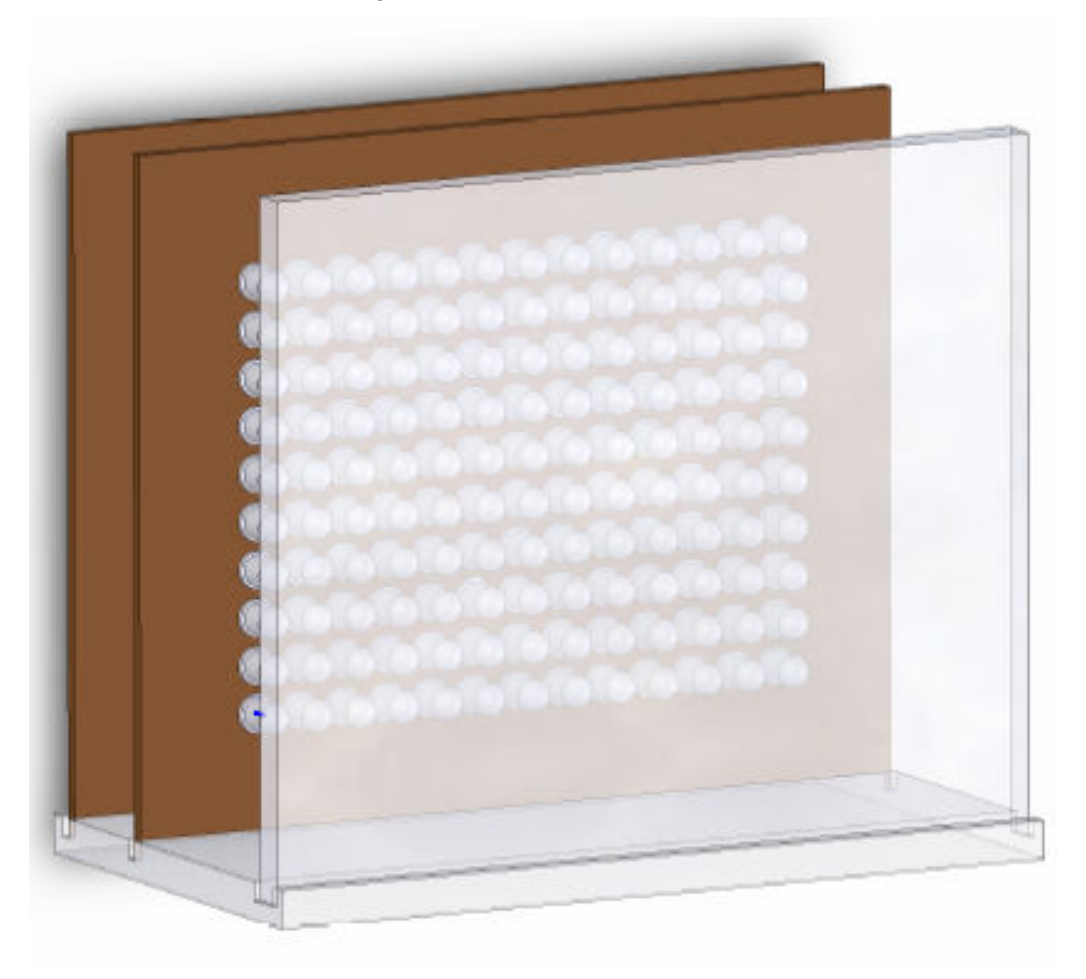

Figura 4.18 – Sistema PST.

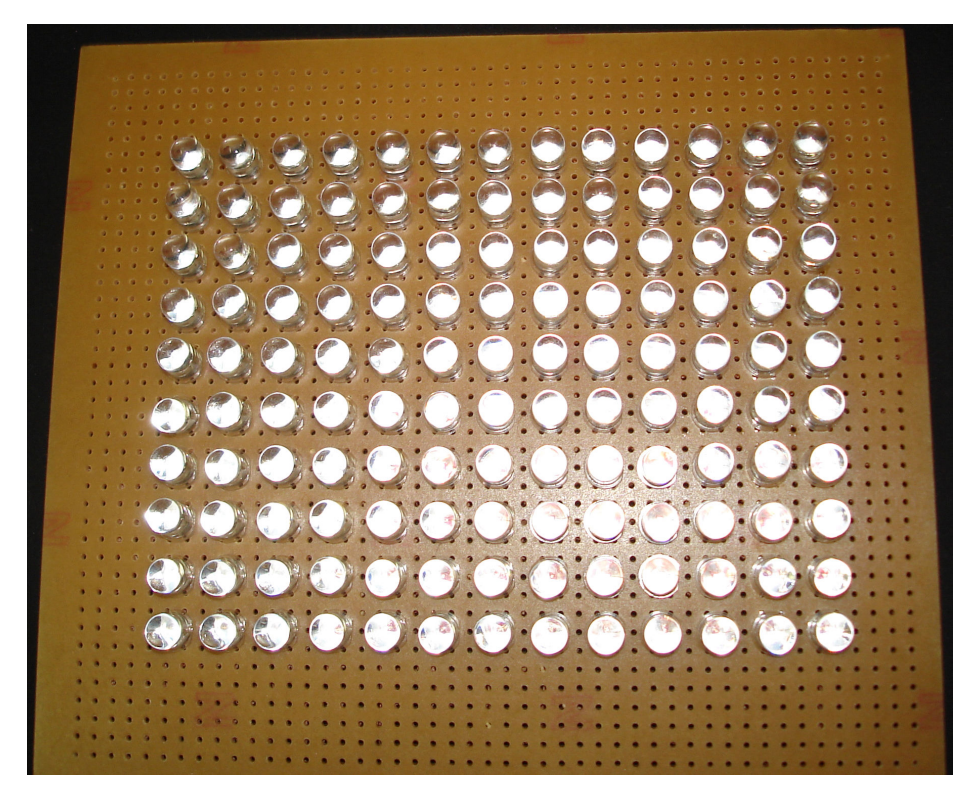

Figura 4.19 – Painel com LED´s.

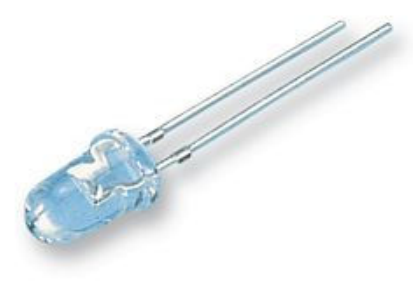

Figura 4.20 – LED vermelho de 5 mm (Fonte: Site Farnell).

Uma placa difusora foi posicionada entre o painel de LED's e a seção de teste com o objetivo de homogeneizar a luz emitida pelos LED's, evitando assim problemas de reflexão. Para gerar a sombra da bolha, o painel com LED's foi posicionada fora do foco da câmera, funcionando como uma luz de fundo. Foi utilizado um vidro jateado como placa difusora (figura 4.21).

Um circuito eletrônico (figuras 4.22 e 4.23) foi desenvolvido para controlar o tempo de exposição dos LED's e sincronizá-los com o LASER. Uma fonte foi utilizada para alimentação do circuito e para controlar a intensidade da iluminação dos LED's. Basicamente o circuito é constituído por dois circuitos integrados IC1 e IC2 que isolam o pulso de entrada proveniente do LASER e posteriormente aplica esse pulso aos transistores 2N2222A que atuam como

chaves. Cada LEDn (LED1 até LED12) representam uma fileira de 10 LED's dispostos em paralelo e esses 10 LED's estão em série com uma resistência limitadora de corrente, R3, e seus equivalentes. As demais resistências são para polarização dos transistores.

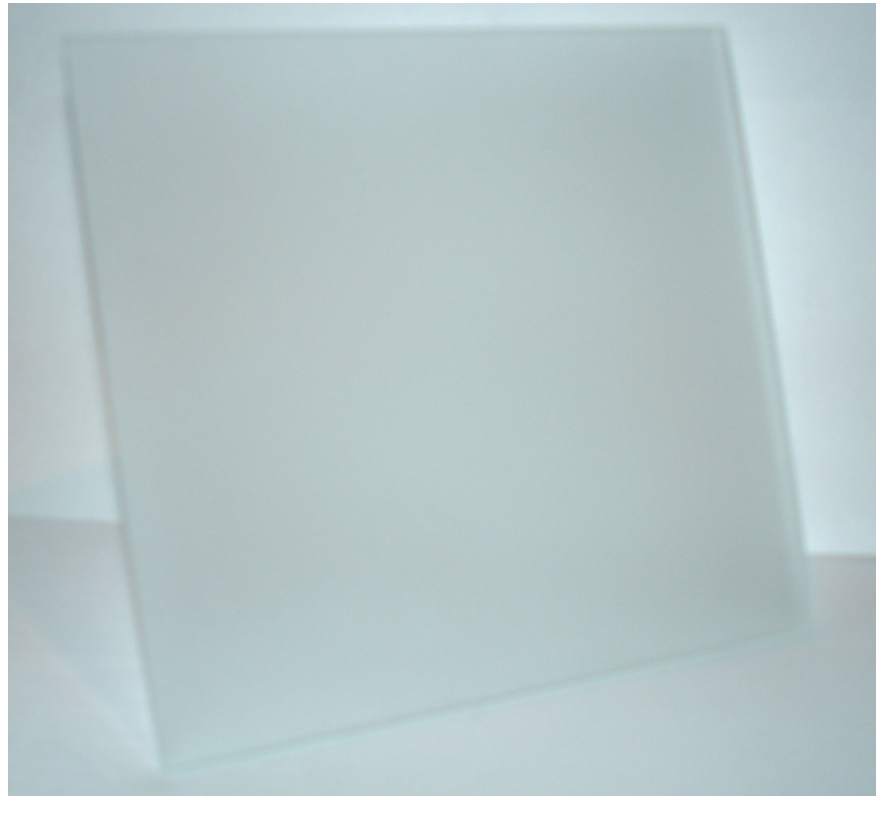

Figura 4.21 – Placa difusora.

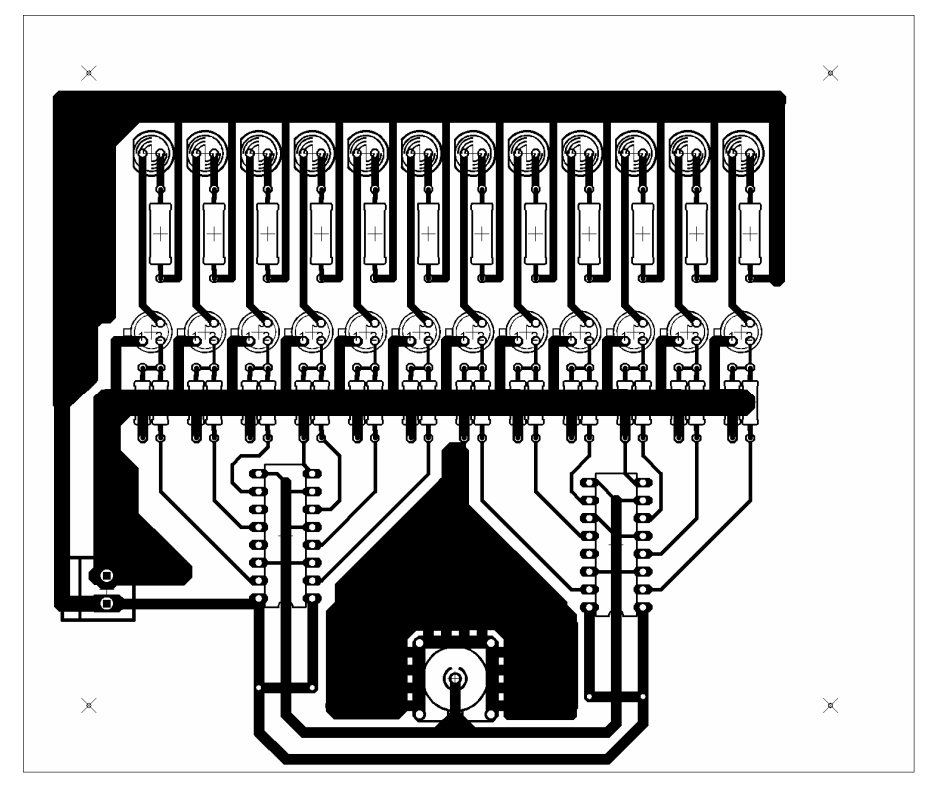

Figura 4.22 – Layout do painel dos LED's.

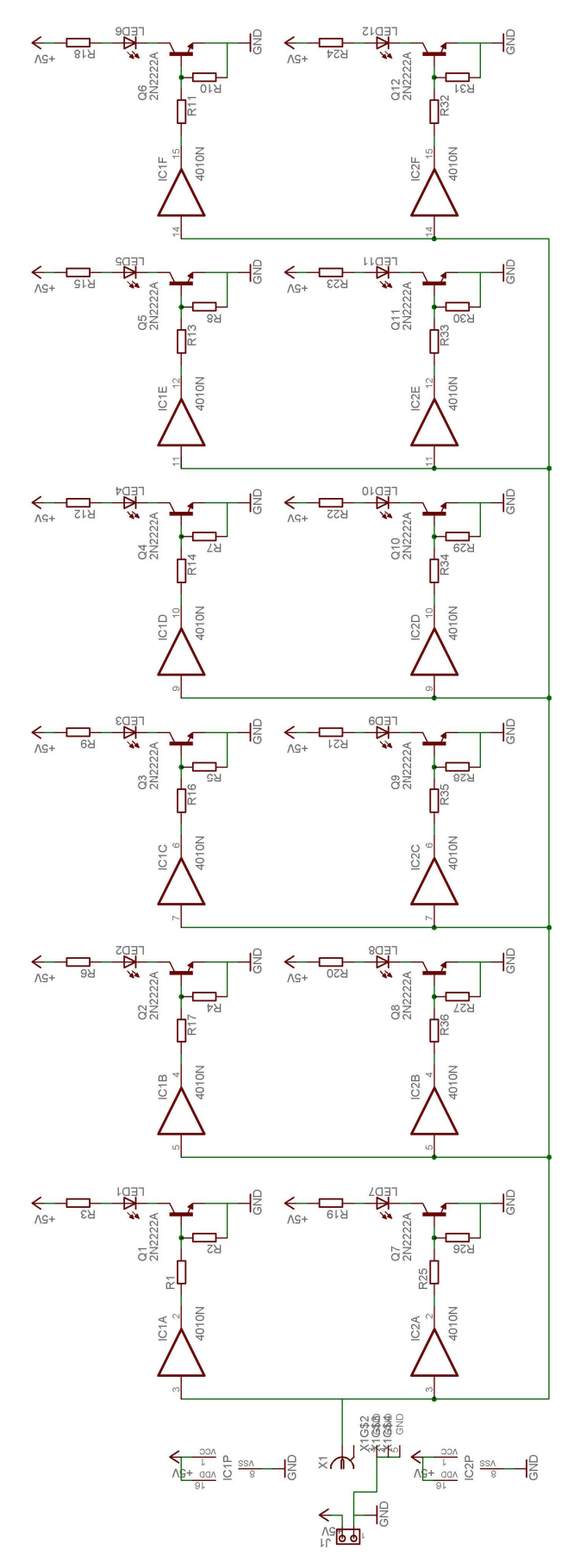

Figura 4.23 – Esquemático do circuito eletrônico.

#### **4.2. Procedimento Experimental**

As técnicas de PIV, LIF e PST combinadas (Nogueira et al.; 2003) consistem em colocar um painel com LED's (light emittig diodes) atrás da seção de teste, pulsando sincronizado com o laser, para que a câmera CCD seja capaz de adquirir uma imagem contendo simultaneamente as partículas do PIV e a sombra da bolha (figura 4.24). Para obter uma visão bem próxima do escoamento dentro do tubo, utilizaram-se lentes de 60 mm. Foram introduzidas no fluido de teste partículas fluorescentes (tamanho médio de 10 µm) emitindo um comprimento de onda de aproximadamente 590 nm.

Foram utilizados dois lasers Nd:YAG com comprimento de onda de 532 nm com intervalo ajustável entre pulsos. O feixe plano do laser tem aproximadamente 1 mm de espessura na seção de teste.

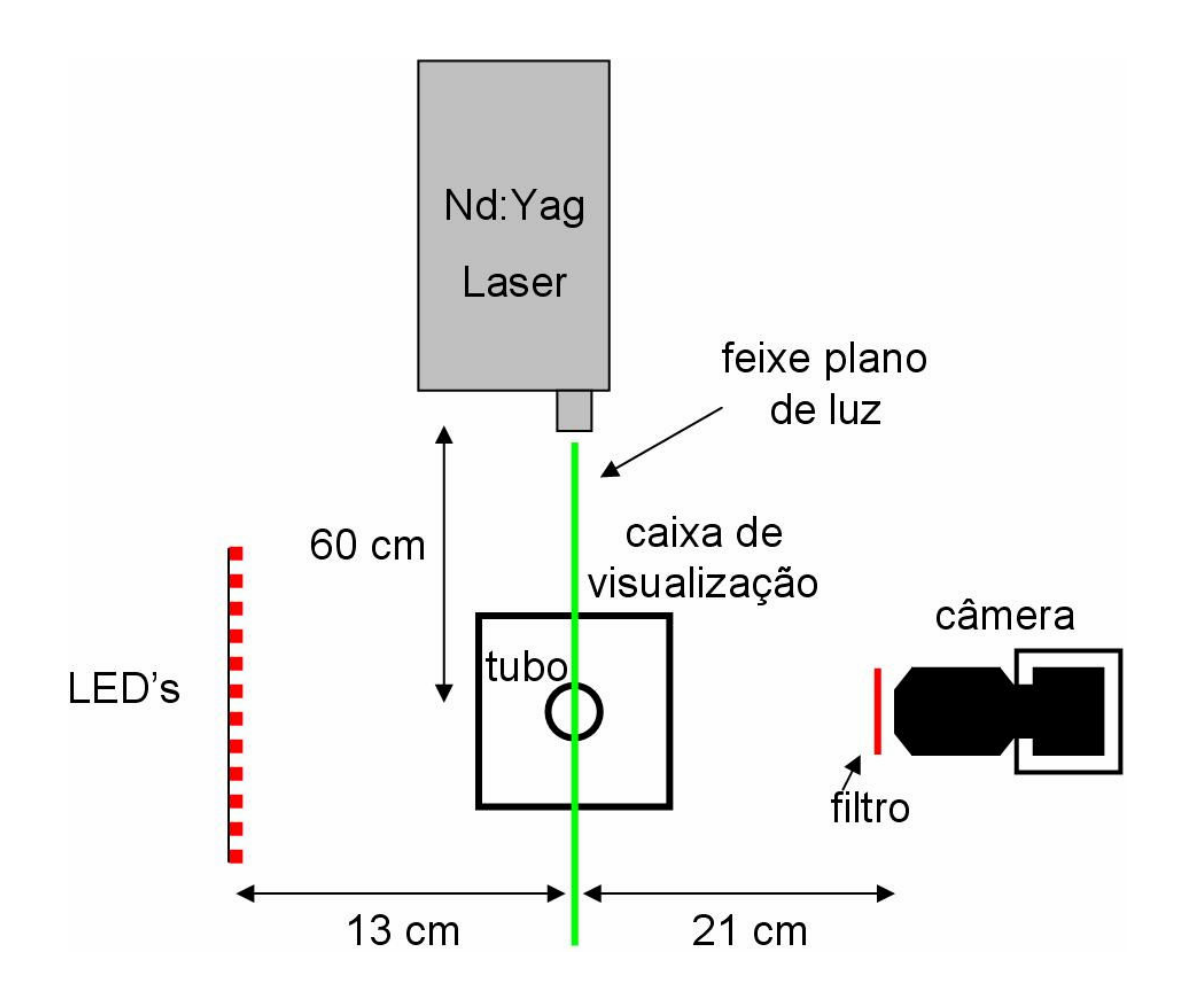

Figura 4.24 – Visão da seção de teste.

O uso das partículas fluorescentes combinadas com os filtros óticos, colocados na frente da câmera, ajuda suprimir as reflexões intensas e permite a determinação de vetores da velocidade perto da parede do tubo e da interface líquido-gás.

O sincronismo entre o laser, câmera e LED's foi feito usando o mesmo gerador de sinal para que cada quadro da câmera gravasse simultaneamente o pulso dos LED's e o pulso do laser. As imagens obtidas tinham 3 diferentes níveis de cinza correspondendo, em ordem decrescente, às partículas inseridas no fluido, à luz de fundo e à sombra da bolha.

As imagens gravadas com esta técnica contêm ambas as informações do PIV e LIF (registro das partículas) e a do PST (sombra da bolha). O processamento para determinação do campo de velocidades e do formato da bolha é feito separadamente. A figura 4.25 mostra uma imagem adquirida utilizando o PIV e LIF, somente o PST e simultaneamente o PIV, LIF e o PST. Esta técnica conjunta se baseia no princípio de que as partículas fluorescentes do PIV geram pontos brancos na imagem com altos níveis de cinza enquanto a iluminação dos LED's cria uma imagem escura ao redor da bolha com baixos níveis de cinza.

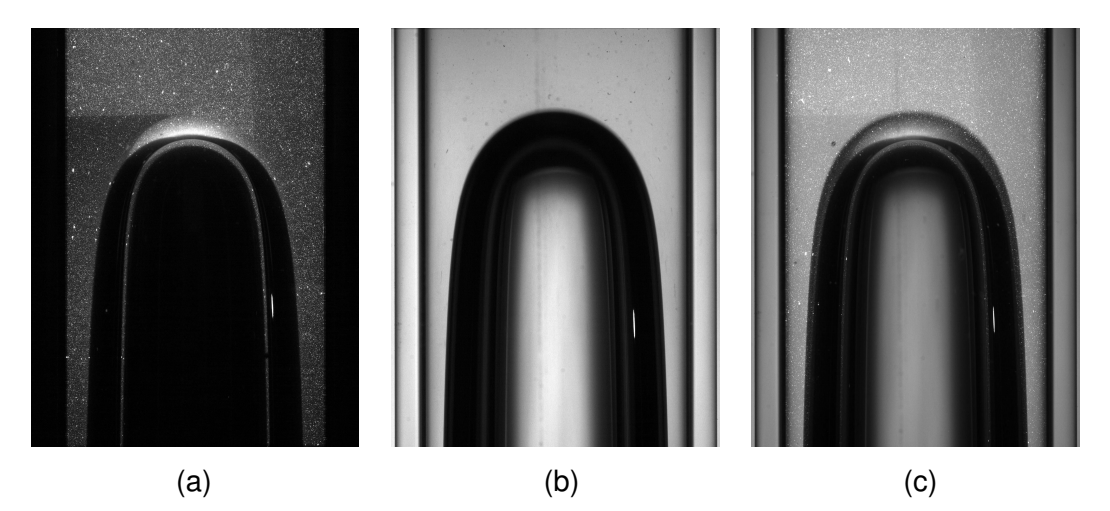

Figura 4.25 – Imagem adquirida: a) somente com PIV e LIF, b) somente com PST e c) com PIV, LIF e PST simultâneos.

As figuras 4.26 a 4.28 apresentam uma comparação dos níveis de cinza das imagens adquiridas com as diferentes técnicas utilizadas. Na figura 4.26, obtida com as técnicas PIV e LIF, pode-se observar que as partículas fluorescentes introduzidas no líquido geram altos níveis de cinza enquanto que a região dentro da bolha, tubo e área externa ao tubo geram baixos níveis de cinza. A figura 4.27, gerada utilizando-se somente a técnica PST, possui um nível de cinza mediano, proveniente da iluminação homogênea do painel de LED's. A região com baixos níveis de cinza, no meio da imagem, representa a bolha (interface líquido-gás) e as "fendas" paralelas, lateralmente à bolha, representam a interface líquido-tubo e tubo–exterior. A figura 4.28, obtida utilizando-se simultaneamente as técnicas PIV, LIF e PST, apresenta baixo nível de cinza dentro da bolha, alto nível de cinza nas partículas fluorescentes e nível de cinza mediano na área externa ao tubo e no líquido.

Convém também salientar que é importante realizar os ensaios ao menor nível de intensidade luminosa ambiente, pois, sendo o sensor CCD sensível a uma banda de comprimentos de onda, esta afetará a qualidade da imagem.

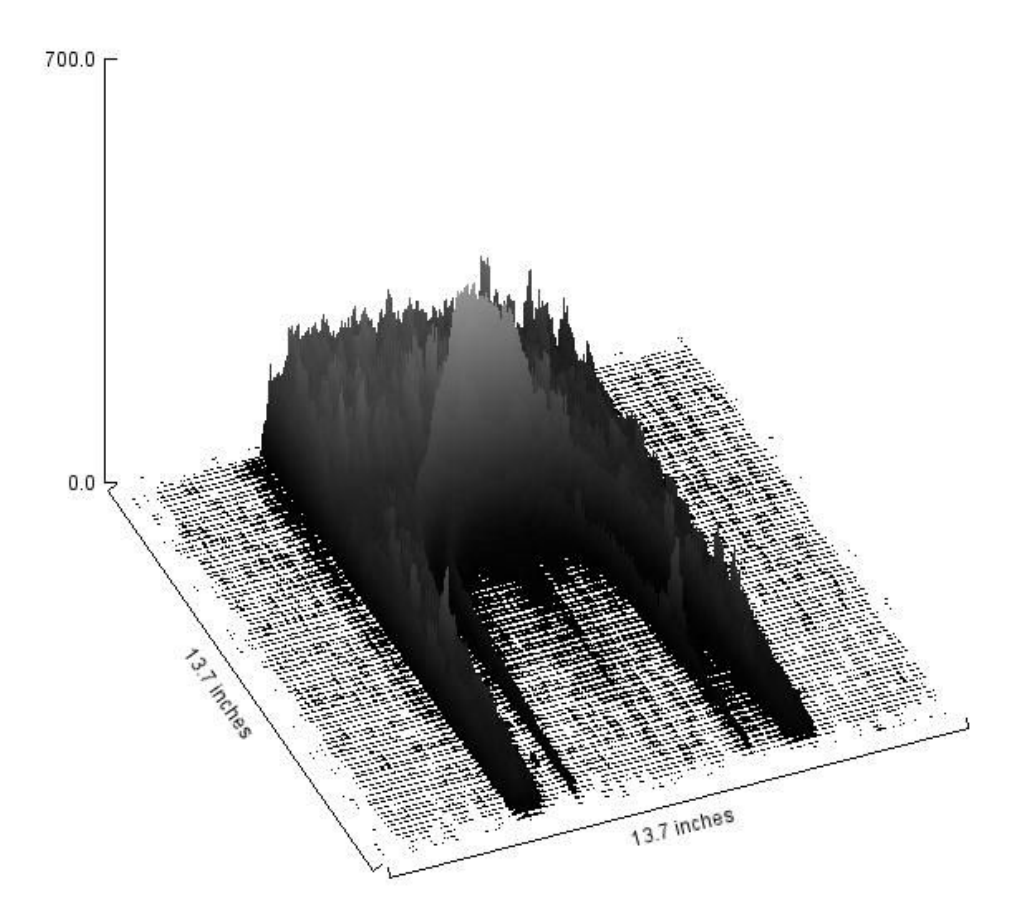

Figura 4.26 – Nível de cinza somente com a técnica de PIV e LIF.

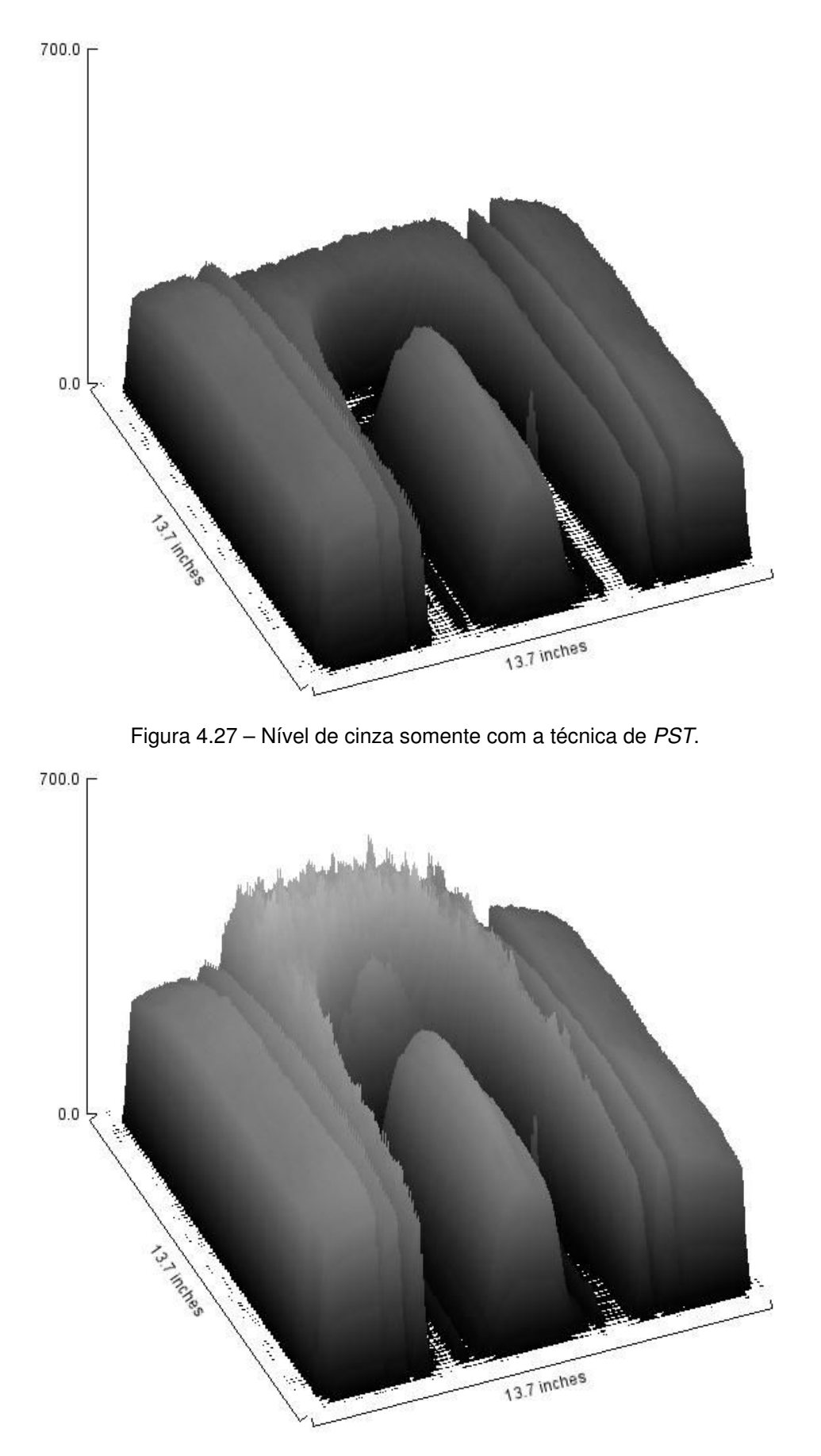

Figura 4.28 – Nível de cinza com a técnica de PIV, LIF e PST simultâneas.

#### **4.3. Processamento da técnica PST**

O PST é uma técnica complementar que permita a determinação da forma da bolha. Ela consiste em usar uma iluminação uniforme atrás do escoamento e uma câmera no lado oposto da iluminação para poder adquirir a imagem da sombra da bolha. O processamento das imagens utilizadas para obter a sombra da bolha de Taylor é realizado em várias etapas. As partículas fluorescentes adicionadas ao fluido criam um padrão de ruído alto (pontos claros) na escala de cinza. Conseqüentemente é aplicado um filtro de mediana na imagem original para remover o ruído.

Para a remoção de ruídos, porém preservando o contorno dos objetos, é mais adequado a utilização de um filtro de mediana, um filtro não-linear, onde o valor do pixel central da máscara é transformado pela mediana dos pixels da vizinhança. A mediana  $m$  de um conjunto de  $n$  elementos ordenados é o valor tal que metade dos n elementos do conjunto apresentem valores inferiores a m e a outra metade valores superiores a  $m$ . Assim, se  $n$  é ímpar a mediana é o valor central do conjunto ordenado. Quando  $n$  é par a mediana é tomada como a média aritmética dos dois elementos no conjunto ordenado localizados mais próximos ao centro (Fernandes, 2004).

A figura 4.29 mostra um exemplo esquemático de aplicação do filtro de mediana: o pixel em análise tem valor de nível de cinza 245 sendo modificado para o valor 18, a mediana da vizinhança 3x3.

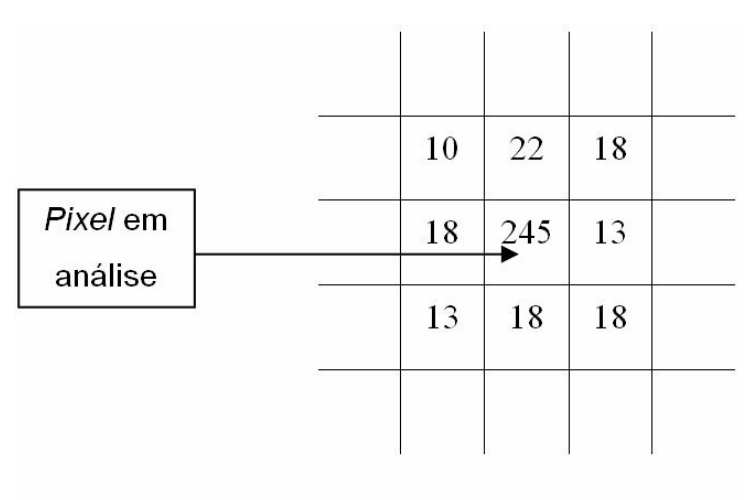

10 13 13 18 18 18 18 22 245

Figura 4.29 – Filtro de mediana.

O tamanho característico do filtro tem que ser maior que o tamanho das partículas fluorescentes, portanto um filtro de mediana de 5x5 pixels é utilizado para a remoção dos pontos com altos níveis de cinza (ruído causado pelas partículas). Um segundo filtro de mediana, agora de 7x7 pixels, é aplicado na fase líquida para melhorar da definição das bordas (Queiroz, 2001).

O formato da bolha de Taylor é extraído (Nogueira et al.; 2003), subtraindo a imagem que contém a bolha de uma imagem iluminada pelos LED's sem escoamento. Ambas as imagens passaram pelos filtros de mediana de 5x5 e 7x7 pixels. O resultado final da bolha é encontrado após a binarização da imagem, criando-se então uma máscara digital. A binarização consiste em separar os níveis de cinza da imagem em regiões de preto e branco. O preenchimento dos espaços vazios dentro da bolha, gerados após a binarização, não é essencial para determinar o formato da bolha, mas este passo é vantajoso quando se for processar os campos de velocidade do PIV, eliminando vetores espúrios que aparecem dentro da bolha.

## **4.4. Processamento das imagens de PIV**

Para captura das imagens a câmera CCD utilizada na técnica de velocimetria por imagens de partículas foi posicionada paralelamente a face lateral da caixa de visualização, a uma distância de aproximadamente 210 mm. A câmera foi montada sobre uma superfície fixada na lateral da bancada de testes, a qual permite ser ajustada no eixo Z. A câmera possui uma base própria que possibilita ajustes para posicioná-la no plano X-Y.

Selecionou-se a área de interesse no tubo de acrílico e ajustou-se a bancada e a câmera para que as bordas do tubo estivessem totalmente paralelas às bordas da imagem. Para regulagem da bancada e da câmera foi utilizado um nível de bolha. O foco da câmera foi ajustado de forma que a imagem não apresentasse distorções. Desníveis ou desalinhamentos são uma grande fonte de erros, portanto a verificação do nível e alinhamento tanto da bancada de testes como do laser é uma tarefa importante que deve ser realizada com freqüência.

O laser foi então posicionado sobre outra bancada de forma que o plano de luz gerado fosse perpendicular à câmera. Esta bancada possui liberdade para ajuste nos eixos X, Y e Z. A distância focal entre o laser e o eixo de simetria tubo foi de aproximadamente 600 mm. Esta distância foi determinada de acordo com

#### Procedimento Experimental **74**

o conjunto de lentes utilizado para gerar o plano de luz laser. Para o melhor aproveitamento da potência do laser o plano de luz foi ajustado para possuir uma espessura mínima na região de estudo. No nivelamento do laser foi utilizado um nível de bolha.

Para alinhar o plano de luz laser na região de interesse (centro do tubo) foi introduzido um fio de poliéster, com diâmetro aproximadamente de 0,4 mm, por dentro do tubo, de forma que coincidisse com o eixo de simetria. Nas extremidades do fio foram presas duas peças com o diâmetro interno do tubo, assegurando assim que o fio ficasse esticado e centralizado. O laser foi alinhado de forma que o plano de luz atingisse o fio, isto é o plano de interesse.

A câmera foi posicionada de forma que o plano de interesse ficasse focalizado. Para o cálculo do campo de velocidades é necessário fazer a calibração da câmera. Tomando-se o diâmetro externo do tubo com 32 mm, mede-se o número de pixels que corresponde a esse diâmetro, obtendo assim a relação micrômetros por pixel (um/pixel).

Para o presente trabalho, foi utilizado um laser Nd:YAG, de dupla cavidade como fonte de iluminação para as partículas. Os pulsos de luz emitidos por cada laser tem comprimento de onda igual a 532 nm e foram ajustados para pulsarem defasados de um determinado intervalo de tempo ∆t. Para obter um plano de luz, de pequena espessura, o feixe de luz laser passa por um jogo de lentes esférica e cilíndrica com as quais se controlam as dimensões da área iluminada.

As partículas fluorescentes iluminadas pelo laser emitem luz, com comprimento de onda maior que o de excitação, capaz de passar pelo filtro ótico e sensibilizar o CCD.

As imagens capturadas têm 2048x2048 pixels são salvas na memória da placa de aquisição de imagens acoplada à câmera CCD. Em seguida são transferidas para o disco rígido do computador. A aquisição das imagens para a memória da placa de aquisição de imagens é muito rápida enquanto que a transferência para o computador é um pouco mais demorada. O processamento dos pares de imagens foi feito primeiramente com uma janela de correlação de 64x64 pixels e em seguida com uma janela de 32x32 pixels.

# **4.5. Medição da velocidade da bolha com fotocélulas**

Foram instalados ao redor do tubo de acrílico dois portões fotoelétricos (Photogate Acessório, modelo ME-9204B), separadas por uma distância fixa de 310 mm (figura 4.30). O portão fotoelétrico possui um LED que emite um raio de luz infravermelho e um detector na extremidade oposta (figura 4.31). A distância entre o emissor e o receptor é de 75 mm. Os portões foram instalados um entre o tubo, o primeiro abaixo da caixa de visualização e o segundo logo acima.

Quando a bolha de Taylor passa pelos dois portões, o sinal cai abruptamente sendo capturado por uma interface de aquisição de dados (Interface ScienceWorkshop 500, modelo CI6400), e enviado para o computador. A análise dos dados obtidos possibilita a determinação da velocidade da bolha de Taylor, assim como seu comprimento.

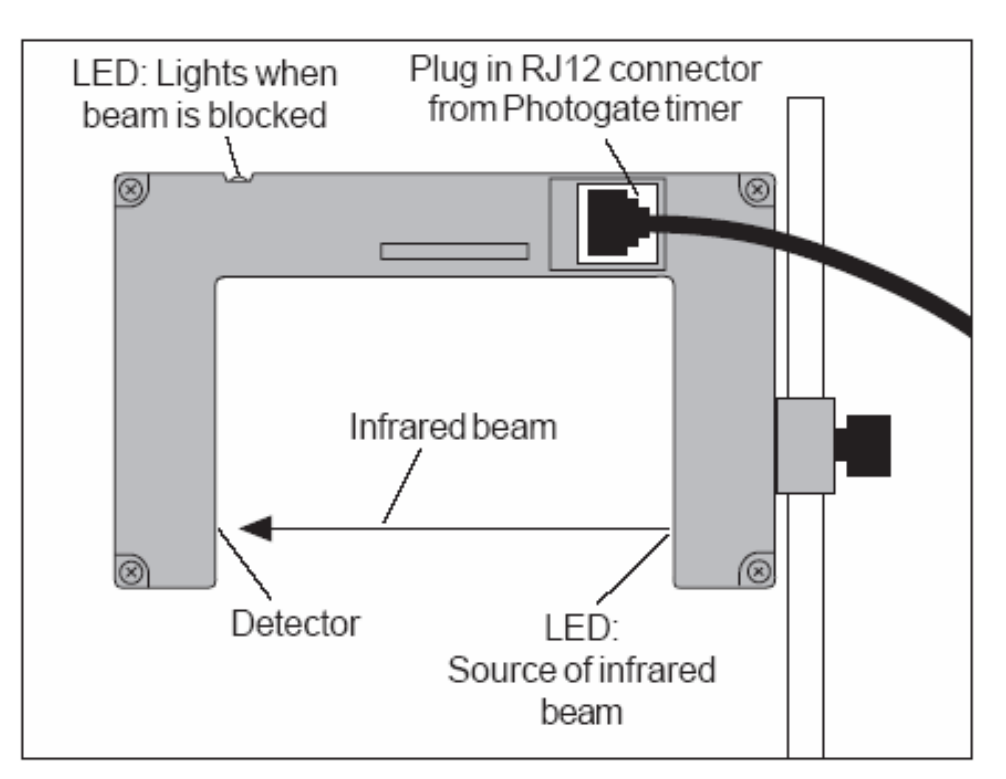

Figura 4.30 – Portão fotoelétrico (Fonte: www.pasco.com).

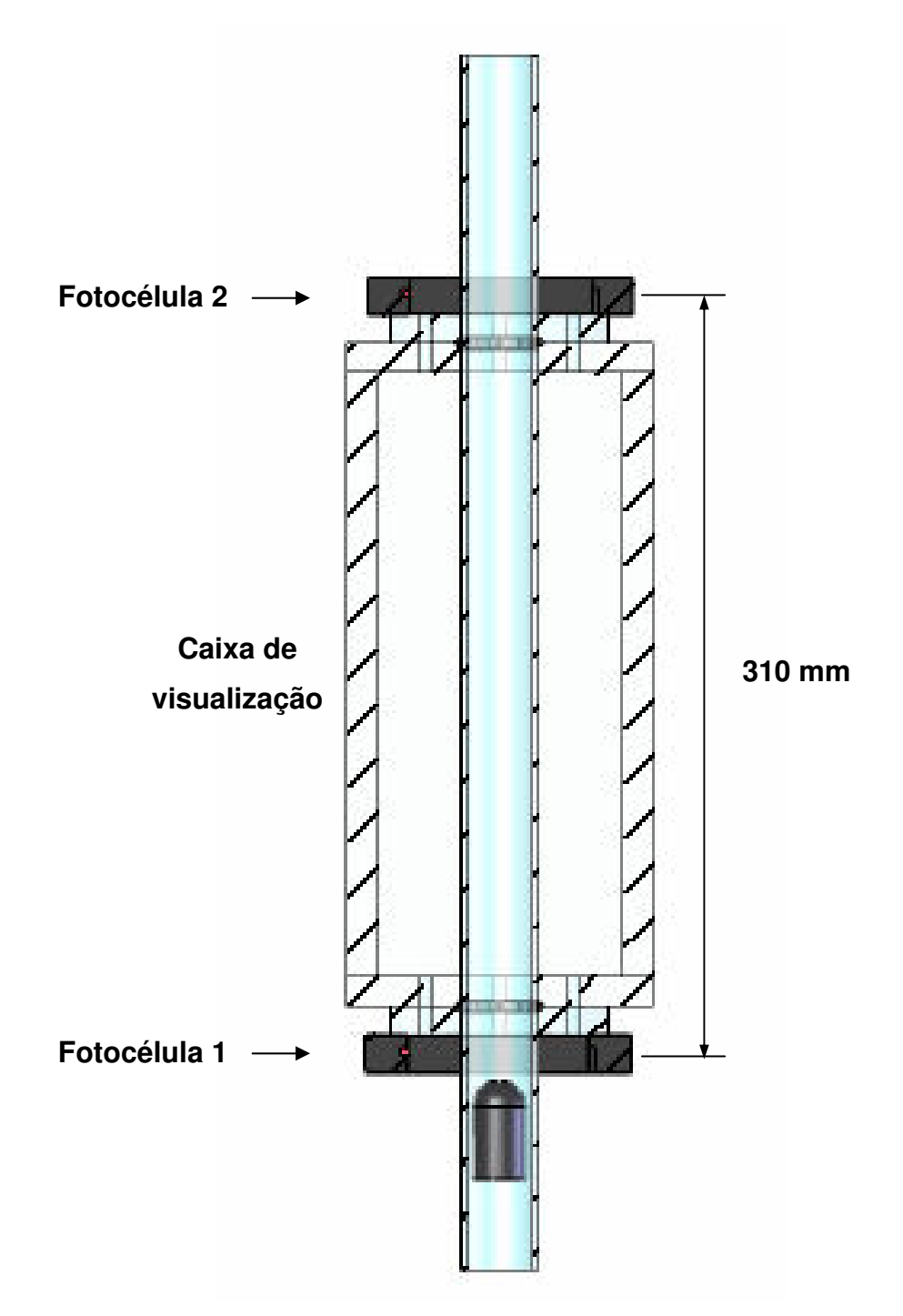

Figura 4.31 – Medição da velocidade da bolha.